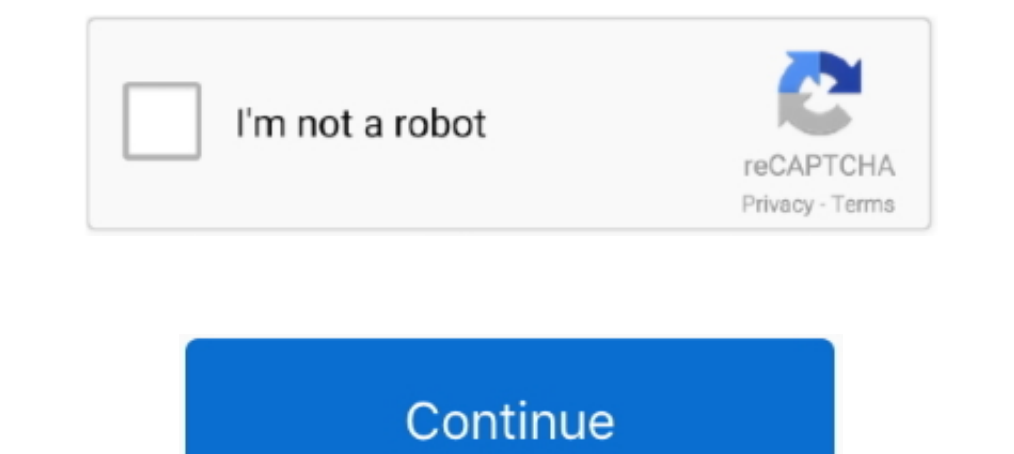

**Download Mcgs Embedded Configuration Software 12 8**

Using the Guided Metabolic Set-up in LabScribe, learn how to set the Subject ...

**mcgs embedded configuration software download**

mcgs embedded configuration software download, mcgs embedded configuration software

d55c8a2282

[http://bergsnowrara.tk/altadon/100/1/index.html/](http://bergsnowrara.tk/altadon/100/1/index.html)

[http://comsahea.tk/altadon44/100/1/index.html/](http://comsahea.tk/altadon44/100/1/index.html)

[http://saejustxicbfa.tk/altadon81/100/1/index.html/](http://saejustxicbfa.tk/altadon81/100/1/index.html)